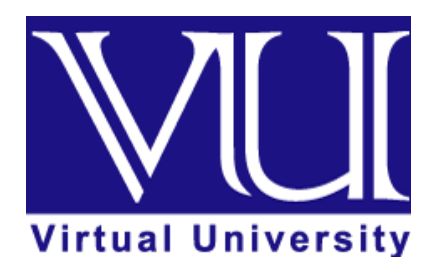

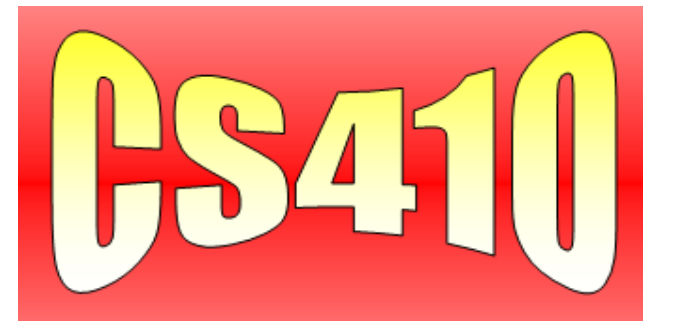

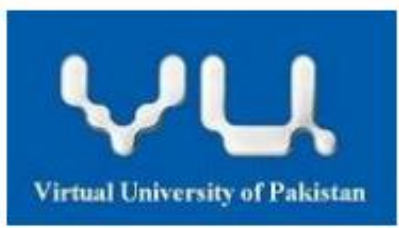

# **MUHAMMAD FAISAL MIT 4 th Semester Al-Barq Campus (VGJW01) Gujranwala [faisalgrw123@gmail.com](mailto:faisalgrw123@gmail.com) CS410 Mega File of Solved Mid Term Papers CS410 - WINDOWS PROGRAMMING**

Question No: 1 (Marks: 1) - Please choose one For showing Dialog we can use "ShowWindow(...)" function.

## **TRUE**

FALSE

Question No: 2 (Marks: 1) - Please choose one

When a menu item is clicked, WM\_COMMAND message is send and ID of this menu item is sent in:

## **1. wParam**

- 2. lParam
- 3. hInstance
- 4. HWND

Question No: 3 (Marks: 1) - Please choose one The "GetDlgItem" function retrieves a \_\_\_\_\_\_\_ to a control.

## **1. Handle**

- 2. Pointer
- 3. Object
- 4. None of the given options

Question No: 4 (Marks: 1) - Please choose one

The WM\_INITDIALOG message is sent to the dialog box procedure \_\_\_\_\_\_\_\_\_\_\_\_\_\_

- **1. Immediately before a dialog box is displayed**
- 2. Immediately after a dialog box is displayed
- 3. When DialogProc is called
- 4. When HideDialog is called

Virtual key code defined by

- 1. Kernel
- 2. Application
- **3. System**
- 4. None of given

Question No: 6 (Marks: 1) - Please choose one

In which parameter of "CreateWindow" function, we can specify the Menu.

## **1. hMenu**

- 2. hInstance
- 3. hWnd
- 4. dialogBox

Question No: 7 (Marks: 1) - Please choose one

Neither the user nor the application can make the owner window active until the modal dialog box is destroyed

## **True**

False

Question No: 8 (Marks: 1) - Please choose one

When we keep some key pressed for a long time, which one of the following technique keeps the message queue concise

- 1. Older messages are discarded
- **2. Call the GetKeyState() funtion**
- 3. Repeat Count contains how many times WM\_KEYDOWN message was sent
- 4. There is no such technique

Question No: 9 (Marks: 1) - Please choose one What is the file extension of the resource file?

- **1. .rc**
- 2. .cr
- 3. .ico
- 4. .txt

Question No: 10 (Marks: 1) - Please choose one Which one of the following controls cannot receive input focus?

- 1. Edit
- **2. Static**
- 3. Option Button
- 4. Push Button

The DialogProc function is used to

- 1. Create a Dialog
- 2. Destroy a Dialog
- 3. Hide a Dialog
- **4. Process messages sent to a modal or modeless dialog box**

Question No: 12 (Marks: 1) - Please choose one

To retrieve the identifier of the menu item at a specified position, we can use the

## **1. GetMenuItemID or GetMenuItemInfo function**

- 2. Only GetMenuItemID function
- 3. We have to use both GetMenuItemID and GetMenuItemInfo
- 4. None of the given functins

#### Question No: 13 (Marks: 1) - Please choose one

When you release a key from keyboard, message is sent to your application message queue.

- 1. WM\_KEYRELEASE
- 2. WM\_KEYDOWN
- 3. WM\_KEYPRESSED
- **4. WM\_KEYUP**

#### Question No: 14 (Marks: 1) - Please choose one

When an application receives a keystroke message, code is there in wParam parameter.

- 1. ASCII key
- 2. Normal key
- 3. Extended key
- **4. Virtual key**

Question No: 15 (Marks: 1) - Please choose one

Device-independed value represents:

- **1. Virtual key code**
- 2. Key code
- 3. Read only code
- 4. Mix code

Question No: 16 (Marks: 1) - Please choose one

It is not possible to create a dialog box that has no owner.

An application destroys a modal dialog box by using the function

- **1. EndDialog**
- 2. TerminateDialog
- 3. DestroyDialog
- 4. DestroyModalDialog

## Question No: 18 (Marks: 1) - Please choose one

If we press an extended key from keyboard, the number of byte(s) sent to keyboard buffer is (are):

- $\bullet$  1
- **2**
- 3
- 4

Question No: 19 (Marks: 1) - Please choose one

By default all resources are Discardable.

## **True**

False

Question No: 20 (Marks: 1) - Please choose one

Win32-based applications are event-driven

## **TRUE**

FALSE

Question No: 21 (Marks: 1) - Please choose one

\_\_\_\_\_\_\_\_\_\_, system sends the item's identifier to the owner window?

## **1. When the user chooses a command item from a menu**

- 2. When the system chooses a command item from a menu
- 3. When the user click on any window area
- 4. When the system de-select the item menu

Question No: 22 (Marks: 1) - Please choose one

An accelerator, not always needs to correspond to a menu command.

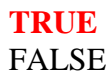

If the load menu function fails so what will be the return value.

- $\geqslant 0$  $\triangleright$  False  $>$  Null
- $\geq 1$

Question No: 24 (Marks: 1) - Please choose one

Which function is not used to handle a caret?

- 1. CreateCaret()
- 2. DestroyCaret()
- 3. SetCaretPos()
- **4. DenyCaret()**

#### Question No: 25 (Marks: 1) - Please choose one

In the case of extended keyboard characters, first byte of keyboard buffer contains \_\_\_\_ and second byte contains \_\_\_\_\_\_.

- 1. scan code, extended code
- **2. extended code, scan code\***
- 3. 0, scan code Not sure
- 4. scan code, 0

Question No: 26 (Marks: 1) - Please choose one

Who generate a unique handle for each menu?

## **1. System**

- 2. User
- 3. Dialog box
- 4. Menu Items

Question No: 27 (Marks: 1) - Please choose one

An application destroys a modal dialog box by using the

## **1. EndDialog**

- 2. TerminateDialog
- 3. DestroyDialog
- 4. DestroyModalDialog

## Question No: 28 (Marks: 1) - Please choose one

Which function loads the specified menu resource from the executable (.exe) file associated with an application instance

## **1. LoadMenu()**

- 2. Load\_Menu()
- 3. Load\_M()
- 4. None of given

1. OR (I)

- 2. XOR
- **3. AND (&)**
- 4. NOR

Question No: 30 (Marks: 1) - Please choose one

acts as a buffer between applications and output devices.

**1. GDI**

- 2. Kernel32
- 3. OS
- 4. CPU

Question No: 31 (Marks: 1) - Please choose one

If first non wide space character will be #, so it will be called \_\_\_\_\_.

## **1. Preprocessor Directives**

- 2. Preprocessor Folder
- 3. Preprocessor Director
- 4. None of Given

## Question No: 32 (Marks: 1) - Please choose one

Ptr -> age is equivalent to \_\_\_\_\_\_\_\_\_\_\_\_\_\_\_

## **1. \*ptr.age**

- 2. ptr.age
- 3. (ptr).age
- 4. (\*ptr).age

## Question No: 33 (Marks: 1) - Please choose one

The system paints the background for a window or gives the window, the opportunity to do so by sending it a \_\_\_\_\_\_\_\_ message

- 1. WM\_FILLBKGND
- **2. WM\_ERASEBKGND**
- 3. WM\_SYSCOMMAND
- 4. WM\_OVERLAPPED

Question No: 34 (Marks: 1) - Please choose one

 $*(a+i)$  can also be written as:

- **a [i]**
- $a[i+1]$
- \*a
- \*a+1

GDI presents \_\_\_\_\_\_\_\_\_

- **1. Device-independent view**
- 2. Device-dependent view
- 3. Monitor-dependent view
- 4. None of given

Question No: 36 (Marks: 1) - Please choose one GDI is implemented through

- 1. GDI.dll
- 2. Win32.dll
- **3. GDI32.dll**
- 4. Kernel

Question No: 37 (Marks: 1) - Please choose one

A \_\_\_\_\_\_\_\_ is a structure that defines a set of graphic objects and their associated attributes, as well as the graphic modes that affect output.

- 1. Kernel
- 2. Pen
- 3. Bitmap
- **4. Device Context**

Question No: 38 (Marks: 1) - Please choose one

Static variables are made on \_\_\_\_\_\_\_\_\_\_\_ memory location.

## **1. Fixed**

- 2. Stack
- 3. Pointer
- 4. Variables

Question No: 39 (Marks: 1) - Please choose one GDI stands for

- 1. Graphics Driver Interface
- **2. Graphics Device Interface**
- 3. Graphics Direct Interface
- 4. None of the given options

#### Question No: 40 (Marks: 1) - Please choose one

What kind of messages can be display using message box function?

- 1. Long Messages
- **2. Short Messages**
- 3. Null Massages
- 4. None of Given

A is commonly used to handle background tasks

- **1. Worker thread**
- 2. User Interface thread
- 3. Parent thread
- 4. Process thread

Question No: 42 (Marks: 1) - Please choose one

Graphical device interface communicates between application and driver

- 1. Port
- 2. Operating System
- **3. Device**
- 4. Kernel

Question No: 43 (Marks: 1) - Please choose one

Condition(s) in which WM\_PAINT message may be sent is/are \_\_\_\_\_\_\_\_\_\_\_\_\_\_\_\_\_\_\_\_\_\_\_

- 1. A dialog box is maximized
- 2. A drop-down menu disappears
- 3. A tool tip is displayed and then it hides
- **4. All of the given options**

Question No: 44 (Marks: 1) - Please choose one

If we pass NULL value to "GetDC" function, it retrieves the DC for the:

- **1. Entire Screen**
- 2. Parent Window
- 3. Client Window
- 4. It does not retrieves DC

## Question No: 45 (Marks: 1) - Please choose one

The \_\_\_ function retrieves a handle to a display device context (DC) for the client area of a specified window or for the entire screen.

- 1. GetHwnd
- **2. GetDC**
- 3. GetGDI
- 4. GetStockObject

Question No: 46 (Marks: 1) - Please choose one

Preprocessor directive starts with \_\_\_\_\_\_\_\_\_\_ symbol.

- **1.** #
- **2.** &
- **3.** \*
- **4.** %

Question No: 47 (Marks: 1) - Please choose one

The window \_\_\_\_\_\_ is the color or pattern used to fill the client area before a window begins drawing

- **1.** Caption
- **2.** Color Palette
- **3. Background**
- **4.** Foreground

Question No: 48 (Marks: 1) - Please choose one

A Window that has a parent is called a \_\_\_\_ Window

- **1.** Parent
- **2.** Main
- **3. Child**
- **4.** Owner Window

Question No: 49 (Marks: 1) - Please choose one

\_\_\_\_\_\_\_\_\_\_\_\_ tell the operating system about the characteristics and physical layout of its windows.

- 1. Register Class
- 2. Object Class
- **3. Window Class**
- 4. Common Class

Question No: 50 (Marks: 1) - Please choose one

The SelectObject function selects an object into the specified

- **1.** Object Context (OC)
- **2. Device Context (DC)**
- **3.** Window Context (WC)
- **4.** Class Context (CC)

Question No: 51 (Marks: 1) - Please choose one In the GDI environment there are two working spaces

## **1. Logical and the Physical**

- **2.** Local and the Global
- **3.** Static and the Dynamic
- **4.** Direct and the Indirect

is the handle to icon associated with Window Class.

- **1. hIcon**
- **2.** hCursor
- **3.** HINSTANCE
- **4.** UINT

Question No: 53 (Marks: 1) - Please choose one

Name of the three dimensional array is the address of

- **1.** First Row
- **2.** First Element
- **3. First page**
- **4.** Last Page

Question No: 54 (Marks: 1) - Please choose one

We can undefine already defined preprocessor directive using

## **1. #undef**

- 2. #unifdef
- 3. #unenddef
- 4. None of given

## Question No: 55 (Marks: 1) - Please choose one

The <u>section</u> writes a character string at the specified location, using the currently selected font, background color, and text color.

- 1. printf(...)
- 2. PrintText(...)
- **3. TextOut(...)**
- 4. Cout

Question No: 56 (Marks: 1) - Please choose one

\_\_\_\_\_\_\_\_\_\_\_\_\_ is responsible for Stack Rewinding when called-function returns.

- 1. Function
- 2. Pointer
- 3. Called function
- **4. Caller function**

Question No: 57 (Marks: 1) - Please choose one DC stands for:

**Device Context (DC)**

\_\_\_\_\_\_\_\_\_\_\_ is used to check the predefined identifiers.

- 1. #include
- **2. #ifdef**
- 3. #def
- 4. #elif

Question No: 59 (Marks: 1) - Please choose one

Specific memory areas where parameters are copied are

- **1. Stacks**
- 2. Arrays
- 3. Queues
- 4. Lists

Question No: 60 (Marks: 1) - Please choose one

We can create a window using \_\_\_\_\_\_\_\_\_\_\_\_\_\_

- 1. RegisterClass ( )
- 2. WNDClass
- **3. CreateWindow ( )**
- 4. DestroyWinndow( )

Question No: 61 (Marks: 1) - Please choose one

Identifier is not replaced if it appears:

- 1. In a comment
- 2. With in a string
- 3. As a part of a long identifier
- **4. All of the given**

## Question No: 62 (Marks: 1) - Please choose one

Person { char name[30]; //30 bytes int age; //4 bytes float height; //4 bytes }; struct Person abc, \*ptr; ptr = &abc; ptr = ptr + 1; How many bytes will skip this statement?

- **38**
- $40$
- $39$
- Nothing will skip.

Question No: 63 (Marks: 1) - Please choose one

is unique identifier of the registered window class return by Registeredclass ()

- 1. Handle
- 2. Cursor
- 3. Object
- **4. ATOM**

DOS boxes are also called \_\_\_\_\_\_\_\_\_\_\_

- 1. Main Window
- **2. Console Window**
- 3. Dialogue Box
- 4. Arrays

Question No: 65 (Marks: 1) - Please choose one

Long chain of keywords in declaration can be shortened. Above line is the advantage of \_\_\_\_\_\_.

## **1. Typedef**

- 2. Struct
- 3. Union
- 4. None of given

## Question No: 66 (Marks: 1) - Please choose one

Which languages are more close to machine language:

## **1. Low Level Languages**

- 2. Machine Level Language
- 3. C++
- 4. Java

Question No: 67 (Marks: 1) - Please choose one

Union Person { char name [30]; //30 bytes int age; float height; }; Union Person abc, \*ptr; Ptr = &abc; ptr = ptr +1; How many bytes will skip after executing ptr = ptr +1

- 38 bytes will skip after executing ptr = ptr +1.
- **30 bytes will skip after executing ptr = ptr +1.**
- 31 bytes will skip after executing ptr = ptr +1.
- 32 bytes will skip after executing ptr = ptr +1.

Question No: 68 (Marks: 1) - Please choose one

inserts a WM\_QUIT message in the program's message queue.

- **1. PostQuitMessage (0)**
- 2. WM\_TIMER
- 3. KillTimer ()
- 4. DispatchMessage ()

Question No: 69 (Marks: 1) - Please choose one

Message loop ends when the GetMessage() function removes the following message from the message queue:

- 1. WM\_SETFOCUS
- 2. WM\_PAINT
- 3. WM\_SYSCOMMAND
- **4. WM\_QUIT**

#### Question No: 70 (Marks: 1) - Please choose one

We want to declare a variable in a function such that whenever the function is called, the variable is not reinitialized. The storage class of the variable must be:

## **1. Auto**

- 2. Static
- 3. Extern
- 4. All of the given options
- 5. None of the above

## Question No: 71 (Marks: 1) - Please choose one

What is a function pointer?

- 1. A pointer that passes as an argument to the function
- 2. A pointer that is declared inside the function
- 3. Some returning pointer
- **4. A pointer that takes return value of some other function**
- 5. A pointer that points to the starting address of the function

## Question No: 72 (Marks: 1) - Please choose one

How many parameters do WinMain function contains:

- $\bullet$  1
- $\overline{2}$
- 3
- **4**
- $5$

Question No: 73 (Marks: 1) - Please choose one

Which of the following class of window is pre-registered?

- 1. main window
- 2. pop-up window
- **3. system window**
- 4. child window
- 5. parent window

Which of the following is not a user defined data type?

- 1. Structures
- 2. Enumerations
- 3. Typedefs
- **4. None of the above**

## Question No: 75 (Marks: 1) - Please choose one

Which of the following is not a feature of windows programming?

- 1. Resource sharing
- 2. Device independent programming
- 3. Multitasking
- **4. Single path of execution**
- 5. GDI (Graphics Device interface)

## Question No: 76 (Marks: 1) - Please choose one

Is a subsystem responsible for displaying text and images on display devices and printers?

- 1. Brushes
- 2. Pens
- **3. GDI (Graphics Device Interface)**
- 4. Kernel
- 5. Operating system

## Question No: 77 (Marks: 1) - Please choose one

Union person{Char name[30];Intage;Float height;};void main(){person abc;}How many bytes will be allocated to abc;

- 42
- **30**
- 38
- 36
- 28

Question No: 78 (Marks: 1) - Please choose one

\_\_Line\_\_ convert the current \_\_\_\_\_ in program.

## **1. Line No**

- 2. File No
- 3. Page No
- 4. None of given

C language is an extensible language.

## **1. True**

2. False

Question No: 80 (Marks: 1) - Please choose one is/are the type(s) of Logical Brushes.

- 1. Solid
- 2. Hatched
- 3. Patched
- **4. All of the given**

Question No: 81 (Marks: 1) - Please choose one

 $\Delta$  is/are type(s) of macro.

- 1. Object-like macro
- 2. Function-like macro
- **3. All of the given**
- 4. None of the given

## Question No: 82 (Marks: 1) - Please choose one

macro expands to the constant 1, to signify that this compiler conforms to ISO standard C.

- 1. \_STD\_
- **2. \_STDC\_**
- 3. \_STDC\_HOSTED\_
- 4. \_STDC\_VERSION\_

Question No: 83 (Marks: 1) - Please choose one

char(\*ptrString)[4][2]; How many bytes will be skipped by the statement ptr $String += 2?$ 

- 16
- 1
- 4
- **8**

Question No: 84 (Marks: 1) - Please choose one

If we destroy owner window then

- 1. Only owner window will be destroyed
- 2. Only its owned window will be destroyed
- **3. Both owner and owned window will be destroyed**
- 4. The application will be crashed

Choose Command line user interface:

- **1. MS DOS**
- 2. MS Windows
- 3. MS Word
- 4. MS Visio

Question No: 86 (Marks: 1) - Please choose one Window Operating System Do not give us:

- 1. Direct memory access
- 2. Direct access video ports
- 3. Direct memory interrupt
- **4. All of the given**

## Question No: 87 (Marks: 1) - Please choose one

We can display symbolic constants instead of numeric values using:

- 1. Structures
- **2. Enumeration**
- 3. Unions
- 4. Typedef

Question No: 88 (Marks: 1) - Please choose one

Pump the blood in the whole body of a human being. This work done by the heart Butwhat will be the heart of an operation system.

## **1. Kernel**

- 2. Win32
- 3. Virtual Memory
- 4. ROM

Question No: 89 (Marks: 1) - Please choose one

Which one of the following is not a non-queued message?

- 1. WM\_ACTIVATE
- 2. WM\_SETFOCUS
- 3. WM\_WINDOWPOSCHANGED
- 4. WM\_SETCURSOR
- **5. None of given…actually are non-queued messages**

Question No: 90 (Marks: 1) - Please choose one

The basic building block for displaying information in the "Microsoft Windows" graphical environment is \_\_\_\_\_\_\_\_\_\_

- 1. Messeage Queue
- 2. WinMain
- 3. Message Loop
- **4. Window**

## Question No: 91 (Marks: 1) - Please choose one

is one of user interface elements.

- **1. Accelerator**
- 2. Message Loop
- 3. WinProc
- 4. None of given options

## Question No: 92 (Marks: 1) - Please choose one

determines that, which threads should run and when they should run?

## **1. Scheduler**

- 2. Thread itself
- 3. Messages
- 4. None of the given options

Question No: 93 (Marks: 1) - Please choose one

handles user inputs and responds to user events independently.

## **1. User-Interface Thread**

- 2. Worker Thread
- 3. Kernel Thread
- 4. None of given options

## Question No: 94 (Marks: 1) - Please choose one

## \_\_\_\_\_\_\_\_\_\_\_ provides the functionality to create and manage screen windows and

- most basic controls.
	- 1. GDI
	- 2. Common Dialog Box
	- 3. Common Control library
	- **4. User Interface**

The first step in creating a window is registering a window class by

- 1. Using DispatchMessage API
- **2. Filling a WNDCLASS structure and calling RegisterClass**
- 3. Getting Window Handle
- 4. None of given options

## Question No: 96 (Marks: 1) - Please choose one

Two types of Subclassing are:

- 1. Automated Subclassing and Manual Subclassing
- 2. Static Subclassing and Dynamic Subclassing
- 3. Local Subclassing and Global Subclassing
- **4. Instance Subclassing and Global Subclassing**

Question No: 97 (Marks: 1) - Please choose one

is the smallest rectangle enclosing the portion of a window or client Area affected by recent drawing operations

- 1. Invalid Rectangle
- **2. Accumulated Bounding Rectangle**
- 3. Accumulated Client Rect
- 4. All of the given options

## Question No: 98 (Marks: 1) - Please choose one

Which message is generated by the system only when any part of application window becomes invalid?

- 1. WM\_BRUSH
- **2. WM\_PAINT**
- 3. WM\_COLOR
- 4. WM\_CANVAS

Question No: 99 (Marks: 1) - Please choose one Which GDI environmental space has limited colors?

- 1. Logical space
- **2. Physical Space**
- 3. Virtual Space
- 4. Default Space

For whom system registers the system class.

- **1. Window class**
- 2. Register class
- 3. Process
- 4. None of given

#### Question No: 101 (Marks: 1) - Please choose one

To maximize the flexibility of the process's memory management system can moves pages of physical memory to and from a paging file on the disk.

## **1. True**

2. False

Question No: 102 (Marks: 1) - Please choose one The pages size in x86 Computers is \_\_\_\_.

- $\geq 4 \text{ bits}$
- $\geq 4$  bytes
- **4 Kilobytes**
- $\triangleright$  4 Mega Bytes
- $\triangleright$  4 Gaga Bytes

#### Question No: 103 (Marks: 1) - Please choose one

The size of pages depends on the host computer.

## **1. True**

- 2. False
- 3. Physical Storage and the
- 4. Virtual

#### Question No: 104 (Marks: 1) - Please choose one

Address Space of each process is organized in \_\_\_\_.

## **1. Pages**

- 2. Page Map
- 3. paging file
- 4. Process Map

#### Question No: 105 (Marks: 1) - Please choose one

A disk file used to increase the amount of physical storage is known as \_\_\_\_\_.

- 1. Fiber
- 2. page map
- **3. paging file**
- 4. pages

is a reserve word in resource file.

- 1. Statement
- 2. Cursor
- 3. Bitmap
- **4. Icon**

Question No: 107 (Marks: 1) - Please choose one

\_\_\_\_\_\_\_\_\_\_\_\_\_\_\_ function is used to invalidate a window or part of it.

- 1. BeginPaint
- **2. InvalidateRect**
- 3. EndPaint
- 4. DefWindowProc

Question No: 108 (Marks: 1) - Please choose one If bind function fails then what kind of error it will return.

## **1. SOCKET\_ERROR**

- 2. SOCKET\_FAILED
- 3. SOCKET\_FAILED
- 4. None of the given

Question No: 109 (Marks: 1) - Please choose one

Consider the following statements written in a DLL:

\_\_declspec (dllexport) intFactorial(int);

int Average(int, int);

Which of the following statements is true about the above statements?

- 1. Factorial() and Average() are 2 public functions of the DLL
- 2. Average() is the only public functions of the DLL
- 3. Factorial()is the only public functions of the DLL
- **4. This DLL does not have any public functions**

Question No: 110 (Marks: 1) - Please choose one

Which one of the following operations is common to both client and server sockets:

- 1. Bind
- 2. Listen
- 3. Accept
- **4. Send**

## Question No: 111 (Marks: 1) - Please choose one

What will happen if we use PostThreadMessage for a thread that does not have the messagequeue?

- 1. Nothing will happen
- 2. It will cause a run time error
- 3. Thread will resume processing
- **4. Its message queue will be created**

## Question No: 112 (Marks: 1) - Please choose one To create semaphore objects which function use by thread?

## **1. CreateSemaphore()**

- 2. CreateSemaobject()
- 3. CreateObject()
- 4. Create()

## Question No: 113 (Marks: 1) - Please choose one

RFC stands for:

## **1. Request for comments**

- 2. Request of connects
- 3. Reference for connect
- 4. Request for cancels
- 5. This DLL does not have any public functions

## Question No: 114 (Marks: 1) - Please choose one

When every any GDI function call is made or send message or post message function calls are made then which queuing will create?

## **1. Message Queuing**

- 2. Function Queuing
- 3. Process Queuing
- 4. None of the given

## Question No: 115 (Marks: 1) - Please choose one

Copy-on-write protection is an optimization that allows multiple processes to map their virtual address spaces such that they share a physical page until one of the processes modifies the page. This definition belongs to which technique.

## **1. Lazy evaluation**

- 2. Fast evaluation
- 3. Process evaluation
- 4. None of the given

#### Question No: 116 (Marks: 1) - Please choose one

If the dialog box procedure returns FALSE, then which message handling will be performed?

## **1. Default**

- 2. Instance
- 3. Object
- 4. None of the given

#### Question No: 117 (Marks: 1) - Please choose one

How many parameters take the dialog box procedure?

a) 1

b) 0

c) 6

**d) 4**

## Question No: 118 (Marks: 1) - Please choose one

What does hmenu mean?

- 1. Handle to window
- **2. Handle to the menu**
- 3. Handle to child window
- 4. Handle to highest menu

## Question No: 119 (Marks: 1) - Please choose one

Which message function determined where to send message.

## **1. DispatchMessage**

- 2. MessageDispatch
- 3. GetMessage
- 4. None of the given

## Question No: 120 (Marks: 1) - Please choose one

In 32-bit windows programming, we are freed from the curse of 64k segments.

## **1. True**

2. False

Question No: 121 (Marks: 1) - Please choose one

Which function we use to register windows classes in window?

## **1. RegisterClass();**

- 2. RegistersClass();
- 3. RegisterWin();
- 4. WinReg();

Which operator manipulates individual bits? (Bitwise Operators)

- 1. Individual Bits
- 2. Linked Bits
- 3. Individual Bytes
- 4. Linked Bytes
- **5. None of given**

Question No: 123 (Marks: 1) - Please choose one double \*ptr is pointer variable which stores double type address.

- **1. True**
- 2. False

Question No: 124 (Marks: 1) - Please choose one All bits in high word of a 32-bit pointer are \_\_\_\_\_\_\_\_\_\_\_.

- 1. Non-zero
- 2. Zero
- **3. Two**
- 4. None of the given

Question No: 125 (Marks: 1) - Please choose one

An accelerator **Later 20** to correspond to a menu command.

- 1. Needs
- **2. Needs not**
- 3. Is essential
- 4. Is necessary

## Question No: 126 (Marks: 1) - Please choose one

CGI stands for:

- 1. Control Graphics Interface
- 2. Common Graphics Interface
- **3. Control Gateway Interface**
- 4. Common Gateway Interface

# Question No: 127 (Marks: 1) - Please choose one

- DLU is:
	- 1. Handle of a dialog
	- 2. Handle of a modal dialog only
	- **3. Measure of distance within a dialog box**
	- 4. Name of a dialog

Neither the user nor the application can make the owner window active until the \_\_\_\_\_\_\_\_ is destroyed.

- 1. Modeless dialog box
- **2. Modal dialog box**
- 3. Child control
- 4. All of the given

Question No: 129 (Marks: 1) - Please choose one

When a menu item is clicked, message is sent.

- 1. WM\_MENUITEMCLICKED
- 2. WM\_MENUCLICKED
- **3. WM\_COMMAND**
- 4. WM\_PAINT

#### Question No: 130 (Marks: 1) - Please choose one

How many WM\_CHAR messages will be generated when Shift+A key combination is pressed fromkeyboard and we haven't called TranslateMessage() before calling DispatchMessage() function?

- a) 0
- b) 1
- **c) 2**
- d) 3

#### Question No: 131 (Marks: 1) - Please choose one

The total amount of storage available to all executing processes is the sum of the physical memory and the free space on disk available to the paging file.

- **1. True**
- 2. False

## Question No: 132 (Marks: 1) - Please choose one

The Virtual Address Space of each process is much then Physical memory.

- 1. lower
- 2. smaller
- 3. little
- **4. larger**

## Question No: 133 (Marks: 1) - Please choose one

The Virtual Address Space of size GB is used by process and GB is used by the System.

- a) 1
- **b) 2**
- c) 3
- d) 4

The System uses the Virtual Address Space From \_\_\_\_\_ to\_\_\_\_\_.

- 1. 0x000000000x00000000
- **2. 0x800000000xFFFFFFFF**
- 3. 0x7FFFFFFF0xFFFFFFFF
- 4. 0x000000000x7FFFFFFF

Question No: 135 (Marks: 1) - Please choose one

The process can use a space from \_\_\_\_\_\_ to \_\_\_\_\_.

- 1. 0x000000000x00000000
- 2. 0x000000000xFFFFFFFF
- 3. 0x7FFFFFFF0xFFFFFFFF
- **4. 0x000000000x7FFFFFFF**

## Question No: 136 (Marks: 1) - Please choose one

The Virtual Address Space is divided into partitions.

- **2**
- 3
- 4
- 5

## Question No: 137 (Marks: 1) - Please choose one

The \_\_\_\_\_Translates the Virtual Address to Physical Address.

- 1. Process
- 2. Processor
- **3. Operating System**
- 4. Virtual System

#### Question No: 138 (Marks: 1) - Please choose one

A \_\_\_\_\_ is an internal data structure used to translate virtual address into corresponding physical addresses.

- 1. Fiber
- **2. Page Map**
- 3. paging file
- 4. pages

The Virtual Address used by a process represents the actual physical location of an object in memory.

- 1. True
- **2. False**

Question No: 140 (Marks: 1) - Please choose one In 32bit MS Windows each \_\_\_\_\_ have its own Virtual Address Space.

- **1. Process**
- 2. Thread
- 3. Fiber
- 4. None of the Above

Question No: 141 (Marks: 1) - Please choose one

A thread can access only the virtual address space of a process that belongs to it.

## **1. True**

2. False

Question No: 142 (Marks: 1) - Please choose one

A process in a 32bit MS-Windows can have addressing up to \_\_\_ of memory.

- 1
- 2
- 3
- **4**

Question No: 143 (Marks: 1) - Please choose one

A <u>secure runs</u> in the context of a thread.

- 1. Process
- 2. Thread
- 3. Fiber
- **4. None of the Above**

Question No: 144 (Marks: 1) - Please choose one

A \_\_\_\_\_\_ runs in the context of a process.

- 1. Sub Process
- **2. Thread**
- 3. Fiber
- 4. None of the Above

#### Question No: 145 (Marks: 1) - Please choose one

A \_\_\_\_\_ is a unit of execution that must be manually scheduled by the application.

- 1. Process
- 2. Thread
- **3. Fiber**
- 4. None of the Above

## Question No: 146 (Marks: 1) - Please choose one

A \_\_\_\_\_\_ is the basic unit to which operating system allocates the processor time.

- 1. Process
- **2. Thread**
- 3. Fiber
- 4. None of the Above

## Question No: 147 (Marks: 1) - Please choose one

The Operating System allocates the processor time to \_\_\_\_\_\_.

- 1. Process
- **2. Thread**
- 3. Fiber
- 4. None of the Above

Question No: 148 (Marks: 1) - Please choose one

One or more <u>can</u> be run in the context of a process.

- 1. Process
- **2. Thread**
- 3. Fiber
- 4. None of the Above

Question No: 149 (Marks: 1) - Please choose one

A \_\_\_\_\_\_\_ is an executing program.

## **1. Process**

- 2. Thread
- 3. Fiber
- 4. None of the Above

There cannot be multiple \_\_\_\_\_\_\_\_\_\_\_\_\_\_\_\_ messages in message queue.

- **1. WM\_ PAINT**
- 2. WM\_TIMER
- 3. WM\_QUIT
- 4. WParam

Question No: 151 (Marks: 1) - Please choose one

In Windows every running application is a \_\_\_\_\_\_\_\_\_\_\_\_.

- 1. Pointer
- **2. Process**
- 3. Array
- 4. List

Question No: 152 (Marks: 1) - Please choose one What will be the entry point to a Windows program?

- **1. WinMain**
- **2.** Main
- **3.** Java.main
- **4.** System.main

Question No: 153 (Marks: 1) - Please choose one Name of Two dimensional array is the address of \_\_\_\_\_\_\_

- 1. First Column
- **2. First Row**
- 3. Last Row
- 4. Last Column

Question No: 154 (Marks: 1) - Please choose one Windows common controls are implemented in

- 1. Kernel32.dll
- **2. Comctl32.dll**
- 3. User32.dll
- 4. Gdi32.dll

The application can load its resources when res file is compiled:

## **1. res file is linked to the executable file**

- 2. rc file is compiled and but not linked yet
- 3. resource.h file is included
- 4. None of the above

#### Question No: 156 (Marks: 1) - Please choose one

It is not possible to define our own window messages.

- 1. True
- **2. False**

Question No: 157 (Marks: 1) - Please choose one What information about the resources is placed in resource.h?

## **1. Definitions**

- 2. Data structures
- 3. Identifiers
- 4. Editors
- 5. Size

Question No: 158 (Marks: 1) - Please choose one Child window is confined to its parent's client area only.

## **1. True**

2. False

Question No: 159 (Marks: 1) - Please choose one WM\_INITDIALOG message is sent by the system:

## **1. Before creating the dialog**

- 2. Before creating dialog and after displaying it
- 3. After creating and displaying the dialog
- 4. After creating the dialog and before making it visible
- 5. None of the above

## Question No: 160 (Marks: 1) - Please choose one

Identify the function which is used to change an existing item of the menu at run time

- 1. AppendMenu
- 2. InsertMenu
- **3. SetMenuItemInfo**
- 4. ChangeMenu
- 5. AddMenuItemInfo

#### Question No: 161 (Marks: 1) - Please choose one

What is the first step the application should do to draw, in a window without using WM\_PAINT message?

- 1. Quit device context
- 2. Release device context
- **3. Retrieve device context**
- 4. Outline the shape to be drawn
- 5. Set the background color of the window

#### Question No: 162 (Marks: 1) - Please choose one

When a dialog box is created which one of the following messages is generated?

- 1. WM\_CREATE
- 2. WM\_DIALOGCREATE
- **3. WM\_INITDIALOG**
- 4. WM\_COMMAND
- 5. WM\_DIALOGCOMMAND

#### Question No: 163 (Marks: 1) - Please choose one

TreeView control is created using:

- 1. CreateWindow function
- **2. CreateWindowEx function**
- 3. CreateControl function
- 4. None of the given options
- 5. CreatTreeView function

Question No: 164 (Marks: 1) - Please choose one

Which of the following is an application defined message:

- 1. WM\_COMMAND
- 2. WM\_SYSCOMMAND
- 3. WM\_CREATE
- 4. WM\_QUIT
- **5. WM\_USER**

Question No: 165 (Marks: 1) - Please choose one We cannot convert the  $\qquad \qquad$  into  $\qquad \qquad$ .

- 1. Screen co-ordinates, client area co-ordinates
- 2. Client area co-ordinates, screen co-ordinates
- **3. Non-Client area co-ordinates, screen co-ordinates**
- 4. Screen co-ordinates, non-client area co-ordinates

## Question No: 166 (Marks: 1) - Please choose one

Which of the following is compulsory about a keyboard accelerator?

- 1. Accelerator must start with "ID\_".
- 2. Accelerator and corresponding menu item must have identical identifiers.
- 3. You must not write DISCARDABLE in the resource script of accelerator.
- **4. All of given**

## Question No: 167 (Marks: 1) - Please choose one

What will be the icon of shortcut of executable file of an application that has no icon resource?

## **1. Default Window .exe file icon**

- 2. Each application must have at least one icon
- 3. No icon
- 4. Visual C++ icon

#### Question No: 168 (Marks: 1) - Please choose one

A window receives this message when the user chooses a command from the window menu:

- 1. WM\_MENUSELECT
- 2. WM\_MENUDRAW
- 3. WM\_MENUNOTIFY
- **4. WM\_SYSCOMMAND**

#### Question No: 169 (Marks: 1) - Please choose one

All threads share the:

- 1. Virtual Address space
- 2. Global variables
- 3. Operating system resources of their respective processes
- **4. All of given options**

#### Question No: 170 (Marks: 1) - Please choose one

On which machines the scheduler can move individual threads to different processors to "balance" the CPU load.

- 1. Miniprocessor
- **2. Multiprocessor**
- 3. Doubleprocessor
- 4. None of given options

A process consists of \_\_\_\_\_\_\_\_\_\_

- 1. one or more threads
- 2. code
- 3. data
- **4. All of given options**

Question No: 172 (Marks: 1) - Please choose one

GDI provides developers auto variable automatic initialize by **zero**

Question No: 173 (Marks: 1) - Please choose one

GDI environment has limited colors (virtual, **physical**, logical, default)

Question No: 174 (Marks: 1) - Please choose one

Stack revers command do the following with stack (washed, **update**\*, insert, replace)

Question No: 175 (Marks: 1) - Please choose one

OS has many type of windows. (**classes**, array, queue, pointers)

Question No: 176 (Marks: 1) - Please choose one

A window can have many children and may or may not have one (thread, process, **parent**, sub-process)

Question No: 177 (Marks: 1) - Please choose one

Function finds window with given class name or window name (**find window**)

Question No: 178 (Marks: 1) - Please choose one

int \*ptr (**integer value**)

We can use as an alternative method of commenting out code (**#if**)

Question No: 180 (Marks: 1) - Please choose one

To show window on screen API is used (**Display window**)

Question No: 181 (Marks: 1) - Please choose one

All share virtual address space (function, local variable, process. **Threads**,)

Question No: 182 (Marks: 1) - Please choose one

is used normally in word processing applications (Multicasting, Single threading, Single casting, **Multithreading**)

#### Question No: 183 (Marks: 1) - Please choose one

Whenever a window is resized, system sends "WM\_SIZING" message to the application that owns the window

#### **1. TRUE**

2. FALSE

Question No: 184 (Marks: 1) - Please choose one The \_\_\_\_\_\_\_\_\_\_ function draws a rectangle

- 1. SetRectCoords(...)
- 2. ShowRectangle(...)
- 3. DrawRectangle(...)
- **4. Rectangle(...)**

Question No: 185 (Marks: 1) - Please choose one

defines a class that adds new functionality to a predefined Window class.

- 1. Sub-Classing
- 2. Coupling
- **3. Super-Classing**
- 4. None of given options